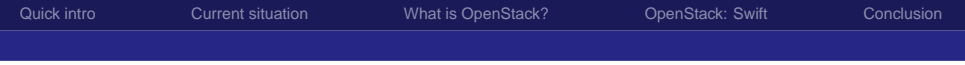

# From Zero to OpenStack

#### Richard Hartmann, RichiH@{freenode,OFTC,IRCnet}, rh@globalways.net

Globalways AG

August 20, 2011

Richard Hartmann, RichiH@{freenode,OFTC,IRCnet}, rh@globalways.net Globalways AG

<span id="page-0-0"></span>

[From Zero to OpenStack](#page-23-0)

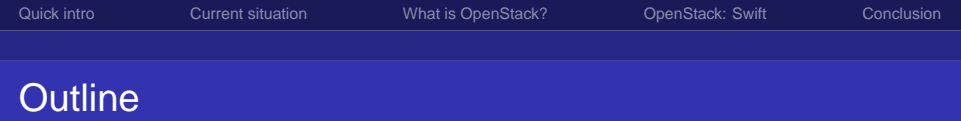

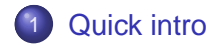

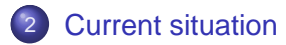

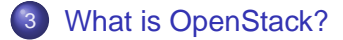

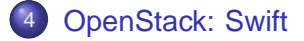

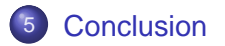

Richard Hartmann, RichiH@{freenode,OFTC,IRCnet}, rh@globalways.net Globalways AG

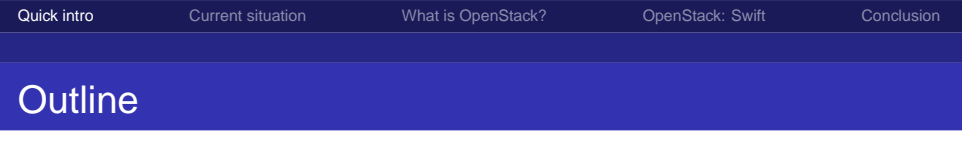

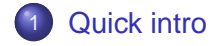

- **[Current situation](#page-5-0)**
- **[What is OpenStack?](#page-8-0)**
- **[OpenStack: Swift](#page-13-0)**

### <span id="page-2-0"></span>**[Conclusion](#page-21-0)**

Richard Hartmann, RichiH@{freenode,OFTC,IRCnet}, rh@globalways.net Globalways AG

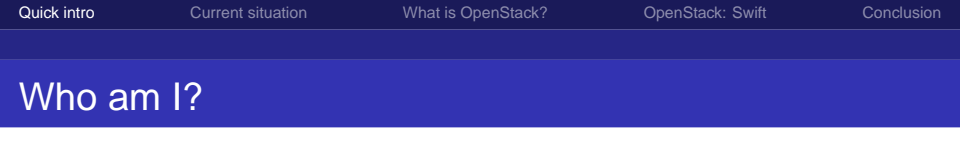

- **Project & Network Operations Manager at Globalways AG**
- Passionate about FLOSS
- freenode staff

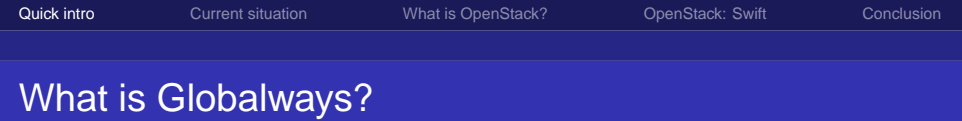

- ISP & ICTP
- **German-wide DSL network**
- Own DC in Stuttgart
- Total of six POPs in Frankfurt, Stuttgart & Reutlingen
- Connected via redundant dark fibers, wavelengths & leased lines
- Several high-profile government and industry clients
- **Almost all services virtualized with Debian on Xen**
- Always looking for new people...

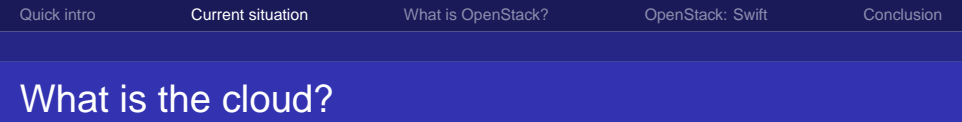

- **Common buzz-word**
- On-demand services
- Dynamic and elastic; assumption of unlimited resources
- Pay-as-you-go
- Different layers of magic
	- Physical infrastructure
	- Software
	- Business processes
	- **End-user interaction**
- <span id="page-5-0"></span>**•** Everything-as-a-Service

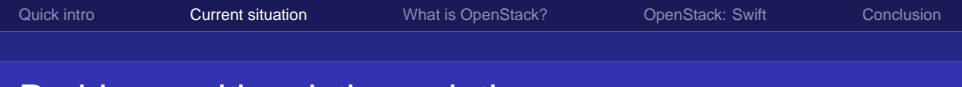

# Problems with existing solutions

- Expensive once you reach certain thresholds of usage
- Vendor lock-in
- You can not deploy a cloud solution used by a third-party, yourself
- Thus, no possibility to mix your own cloud with identical third-party cloud seamlessly
- No private cloud unless you are a huge customer (government, etc)

### Problems with existing solutions, contd.

- No true QoS in the back-bone
- No guarantee for minimum IOPS
- No on-site, in-person verification of compliance (locked cages, access control, etc)
- You may be breaking European/German simply by using any cloud service provided by a US company or any of its subsidiaries, without being aware of it... (PATRIOT Act)

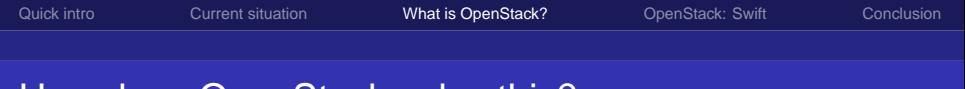

# How does OpenStack solve this?

- **o** It's FLOSS
- Open collaboration, everyone is welcome
- Your data stays yours; just export here and import there
- You can create your own cloud, use a third-party, or a mix thereof
- Picking from a wide array of service providers allows you to choose based on the features you need, e.g. compliance, QoS, etc.
- <span id="page-8-0"></span>European providers are not subject to the PATRIOT Act!

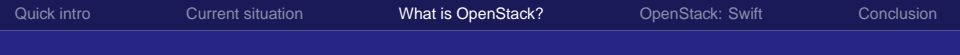

### How does OpenStack solve this?

- Modular design; pick and mix the OpenStack projects you want & need
- Heavy use of sharding
- Highly asynchronous design
- Eventual consistency is considered acceptable
- **Emphasis on reliability and error-avoidance**
- Blueprints, unit tests & continuous integration  $\bullet$

# Design goals of all OpenStack projects

- Highly modularized: Add new functionality easily and quickly
- High availability: Scale to high workloads without failing
- Fault tolerance: Isolate faults automatically to minimize effects and cascades
- Recoverable: Diagnose, debug, & rectify faults quickly
- **Transparent & public governance**
- Open standards: Community-driven, RESTful API

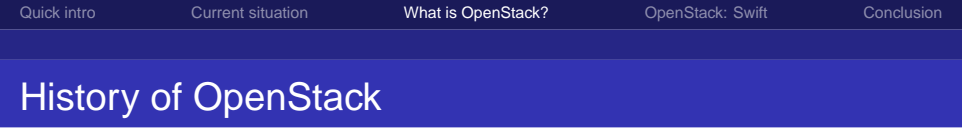

- 2010-03: Rackspace decides to open source Rackspace Cloud
- 2010-05: NASA opens Nebula to the public
- 2010-07: Formal launch of the project & first design summit in Austin
- 2010-10: Release of Austin
- 2011-02: Release of Bexar
- 2011-04: Release of Cactus
- 2011-08: Over 100 developers working on OpenStack
- Young, aggressive, efficient project

# Projects within OpenStack

- Core
	- Glance: Manage virtual machine images
	- Nova: Manage virtualization solutions, e.g. Xen, KVM, UML, LXC, VMWare...
	- Swift: Object storage
- **•** Incubation
	- Keystone: Authentication frame-work
	- Dashboard: web UI
- More to come...

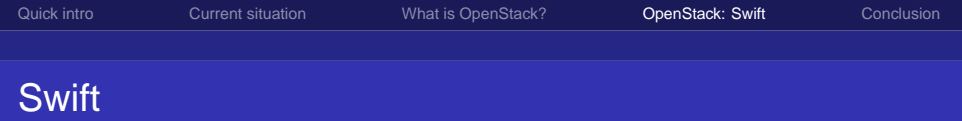

- Object storage
- No inherent limit on object sizes
- Supports striped transfers to increase speed
- **Built-in redundancy**
- Compability layer to emulate Amazon S3
- <span id="page-13-0"></span>• Scales extremely well

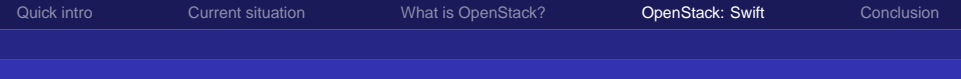

### Layout of Swift components

- Auth nodes (obvious...)
- Proxy nodes
	- Central gateway for access control, etc.
	- **Handles most faults within Swift**
	- Does not cache data, forwards only
	- Optional rate-limiting capability
- Storage nodes
	- Store accounts, containers and objects
	- Main part of Swift
- Rina
	- Keeps everything together
	- Distributed hash; determines storage locations
	- Partitioned to keep memory foot-print small

# Layout of Swift components

- Replicators
	- DB replicator
		- **Hash-based synchronization**
		- Resynchronisation via trivial high-water mark
		- Simply looks at DB uid, DB-local id, timestamp and hash
		- Initial seed to new machines via plain rsync!
	- Storage replicator
		- **Hash-based, as well**
		- Synchronization based on rsync
		- Use of partitioned rings keeps directory indices small and thus rsync fast

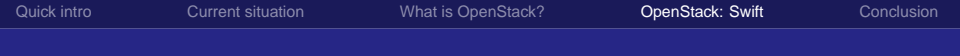

### Layout of Swift components

- **Account Reaper** 
	- **•** Asynchronous
	- Allows for lazy deletion!
- **•** Auditor
	- Asynchronous
	- Trawls the complete storage network
	- Quarantines and replaces bad objects automagically
	- Absolute must; failed disks are easy, bit rot is hard!

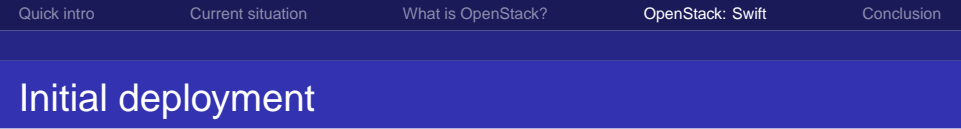

- Simply install Ubuntu LTS 10.04 and add the OpenStack repository
- Debian packages coming along, as well
- Dell's Crowbar is looking very promising to automate most of deployment; based on Opscode's Chef Server
- URLs with detailed instructions at the end of this presentation :)

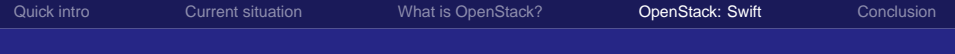

### Deployment best practices

- Five or more fully separate zones
	- Physical location
	- Power and backup power
	- Network connectivity
	- WAN interconnects
	- You can start with one machine per zone; with proper planning, you can simply add machines to the zones to scale as you grow
- **•** Three or more copies of every object, at max one per zone
- Even if you lose a whole zone, you can replicate from two zones to two others, essentially cutting replication time in half

# Deployment best practices, contd.

- Separate management network from data network
- VLANs are OK, two physical interfaces preferable
- Never use RAID; failures should be known to Swift ASAP!
- Contain maintenance, upgrades etc to one zone at a time
- Quick replacement/repair? Just do it. Might take longer? Take disk/machine out of order so Swift can start to replicate in the background
- Swift provides good fault detection & handling; still monitor on top of that, yourself!
	- OSSEC to aggregate & parse log files
	- Zabbix, Nagios, Ganglia, etc. for everything you can think of (e.g. load, smart status, sensors, disk space, port status...)

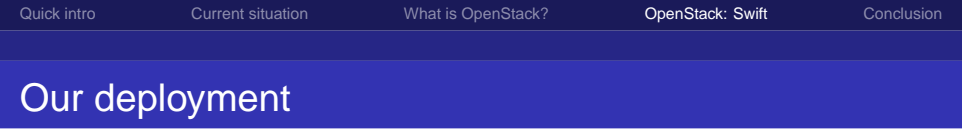

- Still in the testing phase, but looking very good
- Five zones across three data centers
- 1 Gbit/s switching within zones
- Zones interconnected via MPLS over redundant 10 Gbit/s lines
- Switching & MPLS ensure line-rate speeds with minimal overhead

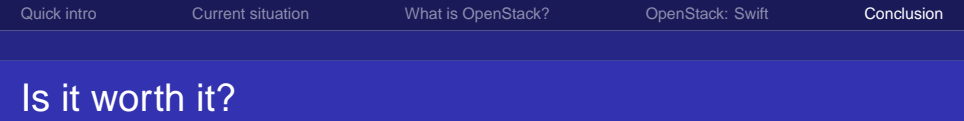

- Short answer: Yes
- Yet, OpenStack is still somewhat intimidating
- The next release, Diablo, is scheduled for September and considered ready for general consumption
- Working with a well-designed product is fun
- <span id="page-21-0"></span>You know the people who build and use OpenStack care about your data

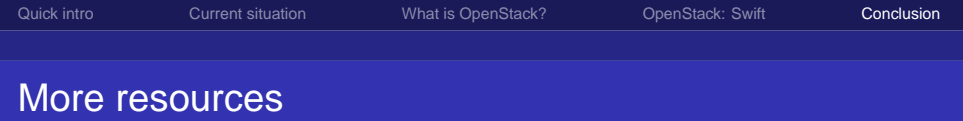

- <http://www.openstack.org>
- <http://wiki.openstack.org>
- <http://glance.openstack.org>
- <http://nova.openstack.org>
- <http://swift.openstack.org>
- <http://tinyurl.com/openstack-releases>
- <http://tinyurl.com/openstack-admin-cactus>
- <https://github.com/dellcloudedge/crowbar>
- <http://www.opscode.com>

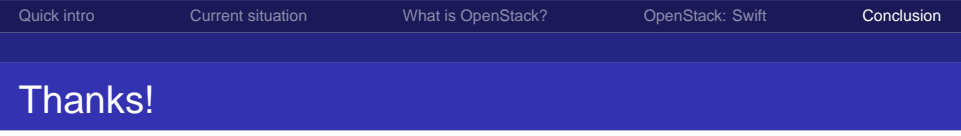

- I hope you had fun listening to this talk
- <span id="page-23-0"></span>**•** Feel free to contact me with questions